Systemy Operacyjne 2 Obsługa sieci w Linuksie

Arkadiusz Chrobot

Katedra Systemów Informatycznych

20 czerwca 2024

# Plan

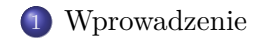

2 Stos $\textsc{tcp} / \textsc{ip}$ 

3 Sterowniki urządzeń sieciowych

## 4 Filtr sieciowy

### Wprowadzenie

## Wprowadzenie

Unix jest jednym z pierwszych systemów operacyjnych, które oferowały implementację komunikacji sieciowej. Współcześnie większość serwerów w Internecie pracuje pod kontrolą Linuksa, systemu operacyjnego, który jest kompatybilny z Uniksem. Ten wykład jest krótkim przeglądem budowy i działania podsystemu jądra Linuksa odpowiedzialnego za obsługę sieci. Tematyka ta jest złożona, dlatego tylko najważniejsze zagadnienia są tutaj zaprezentowane. Treść wykładu jest podzielona na trzy części:

- przetwarzanie pakietu na poziomie jądra,
- sterowniki urządzeń sieciowych,
- implementacja filtra sieciowego.

Część jądra odpowiedzialna za przetwarzanie nadchodzących i wychodzących pakietów (ang. *packets*) sieciowych jest nazywana stosem TCP/IP. Rysunek 1 przedstawia jej schemat <sup>1</sup>. Podsystem jądra Linuksa odpowiedzialny za komunikację sieciową składa się z trzech części, które odpowiadają trzem warstwom modelu iso/osi — warstwie łącza danych, warstwie sieciowej i warstwie transportowej. Aby wysłać dane przez sieć proces użytkownika wywołuje odpowiednie wywołanie systemowe, które aktywuje metodę write() obiektu pliku związanego z gniazdem sieciowym tego procesu. W zależności od użytego protokołu transportowego ta metoda wywołuje funkcję jądra tcp\_sendmsg() lub udp\_sendmsg(). Są one odpowiedzialne za utworzenie nagłówka odpowiedniego protokołu.

 $^{1}$ Wykład został przygotowany na podstawie strony: https://docs.kernel.org/ networking/index.html i książki Williama Stallingsa "Systemy operacyjne", pwn, Warszawa, 2009

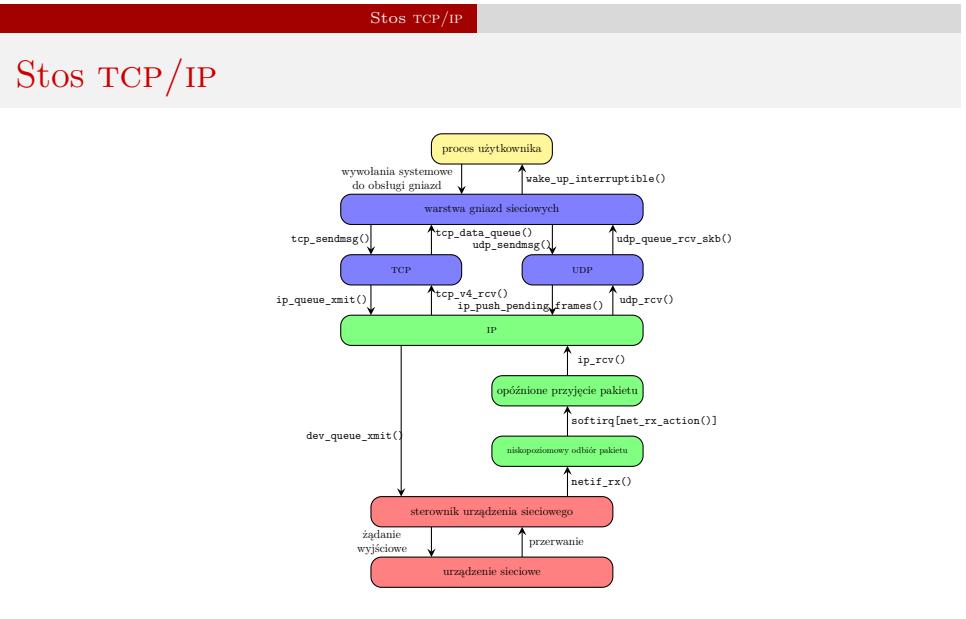

Rysunek 1: Przetwarzanie pakietów wychodzących i nadchodzących w jądrze

Nagłówek protokołu transportowego jest dołączany do danych przekazanych przez proces użytkownika. Następnie jest wywoływana funkcja odpowiedzialna za utworzenie i dodanie do pakietu nagłówka protokołu IP. Dla pakietu UDP jest to ip\_push\_pending\_frames(), a w przypadku tcp, funkcja ip\_queue\_xmit(). Pakiet, ze wszystkimi wymaganymi nagłówkami jest przekazywany do sterownika urządzenia sieciowego przez funkcję dev\_queue\_xmit(). Jednakże, zanim zostanie on wysłany, jego trasa jest ustalana przez funkcję ip\_route\_output(), która sprawdza pamięci podręczne lub (jeśli jest to konieczne) tablice trasowania (ang. *routing tables*), by ją określić. Jeśli pakiet ma być wysłany do innego urządzenia w sieci, to następnie jest przetwarzany przez funkcję ip\_output(). Jeśli urządzenie sieciowe otrzyma nadchodzący pakiet, to zapisuje go w buforze i zazwyczaj generuje przerwanie. Opcjonalnie dwa inne przerwania mogą być przez nie używane: sygnalizujące zakończenie transmisji pakietu i sygnalizujące pojawienie się wyjątku transmisji.

Są przypadki, kiedy urządzenie sieciowe nie zgłasza przerwania po otrzymaniu pakietu. Ich opis znajduje się w dalszej części wykładu, poświęconej napi. Sterownik urządzenia przekazuje pakiet w buforze sprzętowym do funkcji netif\_rx(), która przydziela pamięć na inny bufor, do którego zapisuje kopię otrzymanego pakietu, ustawia wskaźnik w sterowniku na nagłówek ip i dodaje pakiet do kolejki. Wszystkie pakiety z tej kolejki są przetwarzane przez funkcję ip\_rcv(), która wywołuje ip\_local\_deliver(). Ta ostania uruchamia z kolei tcp\_v4\_rcv() dla pakietów tcp lub udp\_rcv() dla pakietów udp. Następnie, wywoływane są funkcje informujące proces użytkownika, że pakiet został odebrany. W przypadku pakietu TCP jest to funkcja tcp\_data\_queue(), a w przypadku pakietu UDP wywoływana jest udp\_queue\_rcv\_skb().

Główną strukturą danych używaną przez sieciowy podsystem jądra jest bufor pakietu nazywany sk\_buff. Typem danych tego bufora jest struct sk\_buff. Ta struktura przechowuje nie tylko odbierane lub nadawane dane, ale również metadane koniecznie do przetwarzania pakietu. Te ostatnie są zgromadzone w nagłówku pakietu. Bufor pakietu jest tak zaprojektowany, aby mógł być efektywnie przenoszony między kolejkami. Jeśli zachodzi potrzeba skopiowania go, to wystarczy tylko powielić jego nagłówek, który ma trzy pola wskazujące na prywatne nagłówki przechowujące metadane związane z trzema warstwami modelu iso/osi. Pole transport\_header wskazuje na nagłówek warstwy transportowej. Nagłówek warstwy sieciowej jest wskazywany przez pole network\_header. W końcu pole mac\_header wskazuje na nagłówek warstwy łącza danych. Wszystkie bufory pakietów są zorganizowane w kolejkę zaimplementowaną jako lista dwukierunkowa.

### Sterowniki urządzeń sieciowych

### Sterowniki urządzeń sieciowych

Główną strukturą danych używaną przez sterownik urządzenia sieciowego jest struktura typu struct net\_device. Najważniejszymi polami tej struktury są: $\texttt{mtu}$  — określa maksymalny rozmiar pakietu jaki urządzenie może obsłużyć, flags — określa stan urządzenia, dev\_addr — wskaźnik na adres mac, promiscuity — licznik, który przechowuje liczbę żądań przełączenia urządzenia w tryb bezładny (ang. *promiscuous mode*), ip\_ptr — wskazuje na nagłówek przechowujący dane specyficzne dla protokołu ip w wersji 4, netdev\_ops wskazuje na strukturę wskaźników na funkcje, które wykonują takie operacje, jak np. wysyłanie pakietów, rx\_handler — wskazuje na procedurę obsługi przerwania nadajnika.

Wcześniejsze implementacje sterowników urządzeń sieciowych wymagały, aby to urządzenia potwierdzało odebranie każdego pakietu przerwaniem. Prowadziło to do przeciążenia systemu w przypadku dużego ruchu sieciowego. W serii 2*.*6 jądra dodano nowe api sterowników urządzeń sieciowych, nazwane napi.

### Sterowniki urządzeń sieciowych

### Sterowniki urządzeń sieciowych

Napi umożliwia sterownikowi przełączenie urządzenia sieciowego w tryb przeglądania (ang. *polling*) pozwalający mu na zgromadzenie odpowiedniej liczby przychodzących pakietów, które są przetwarzane później przez jądro. To redukuje liczbę zgłaszanych przez urządzenie przerwań i w konsekwencji zmniejsza obciążenie jądra ich obsługą. Niektóre z przychodzących pakietów mogą nawet być odrzucone zanim zostaną przekazane jądru do przetwarzania. To rozwiązanie nazywa się *dławieniem pakietów* (ang. *packet throttling*). Aby użycie napi było możliwe wymagane jest wsparcie sprzętowe w postaci tzw. cyklicznego bufora dla transmisji DMA (ang. DMA *ring*) lub odpowiednio duża wolna przestrzeń w ram, aby można było ją przydzielić dla buforów dla tych transmisji.

## Filtr sieciowy

Filtr sieciowy (ang. *netfilter*) jest zbiorem wskaźników na funkcje, nazywanych *uchwytami* (ang. *hooks*), rozlokowanych w strategicznych miejscach stosu tcp/ip. Te wskaźniki mogą być użyte do zaimplementowania zapory sieciowej (ang. *firewall*) lub takich rozwiązań jak nat (ang. *Network Address Translation*). Funkcje wskazywane przez uchwyty są zazwyczaj definiowane w modułach jądra<sup>2</sup>. W podsystemie sieciowym jądra znajduje się pięć takich uchwytów:

nf\_ip\_pre\_routing funkcje związane z tym uchwytem są wywoływane, gdy odbierany jest pakiet,

- nf\_ip\_local\_in funkcje związane z tym uchwytem przeprowadzają wstępne przetwarzanie pakietów dostarczonych do urządzenia sieciowego (ang. *host*),
- nf\_ip\_forward funkcje związane z tym uchwytem przeprowadzają przetwarzanie pakietów, które powinny być przekazane do innych urządzeń sieciowych,

 $^2$ http://www.paulkiddie.com/creating-a-netfilter-kernel-module-which-filters-udp-packets

Filtr sieciowy

- nf\_ip\_post\_routing funkcje związane z tym uchwytem przetwarzają pakiety z ustalonymi trasami, które mają zostać wysłane,
- nf\_ip\_local\_out funkcje związane z tym uchwytem przetwarzają pakiety, które zostały wysłane lokalnie.

Każda funkcja związana z dowolnym z tych uchwytów może przeprowadzać dowolną operację na pakiecie, jaka jest konieczna, ale musi ostatecznie zwrócić jedną z następujących wartości:

- nf\_accept pakiet zaakceptowany do dalszego przetwarzania,
	- nf\_drop pakiet został odrzucony,
- nf\_repeat należy ponownie wywołać funkcję dla tego pakietu,
- nf\_stolen funkcja "wykrada" pakiet, co oznacza, że będzie on przetwarzany w inny sposób niż pozostałe pakiety,

Filtr sieciowy

nf\_queue pakiet jest umieszczony w kolejce, skąd zostanie przekazany do przestrzeni użytkownika,

nf\_stop przetwarzanie pakietu zostało wstrzymane.

Pojedyncza funkcja związana z uchwytem jest reprezentowana przez strukturę typu struct nf\_hook\_ops. Definicja tego typu jest zamieszczona w Listingu nr 1. Pole list pozwala przechowywać te struktury w liście. Pole hook jest wskaźnikiem na funkcję przetwarzającą pakiet. Pole dev jest wskaźnikiem na strukturę reprezentującą urządzenie sieciowe. Składowa priv jest wskaźnikiem na obszar pamięci przechowujący dane prywatne funkcji przetwarzającej pakiety. Pole pf przechowuje identyfikator rodziny protokołów, której pakiety będą przetwarzane przez funkcję. Pole hooknum przechowuje numer uchwytu, a priority priorytet funkcji, który określa porządek w jakim funkcje związane z uchwytem są wykonywane (np. stała nf\_ip\_pri\_first oznacza najwyższy priorytet).

Filtr sieciowy

```
1 struct nf_hook_ops
2 \quad {
3 struct list_head list;
4 nf_hookfn *hook;
5 struct net_device *dev;
6 void *priv;
7 u_int8_t pf;
8 unsigned int hooknum;
9 int priority;
10 };
```
Listing 1: Definicja typu struct nf\_hook\_ops

Filtr sieciowy

Struktury typu struct nf\_hook\_ops są rejestrowane przy użyciu funkcji nf\_register\_net\_hook(), a wyrejestrowywane przy pomocy funkcji nf\_unregister\_net\_hook(). Typ wartości zwracanej przez funkcję przetwarzającą pakiet to unsigned int<sup>3</sup>. Przyjmuje ona trzy argumenty: adres obszaru pamięci przechowującego jej prywatne dane (jest przekazywany przez parametr typu void \*), adres bufora pakietu (bufor jest typu struct sk\_buff) i adres struktury, która przechowuje stan uchwytu. Ta struktura jest typu struct nf\_hook\_state.

<sup>3</sup>Na wcześniejszych slajdach opisano możliwe wartości do zwrócenia.

Zakończenie

?

Pytania

Zakończenie Koniec

Dziękuję Państwu za uwagę!